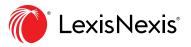

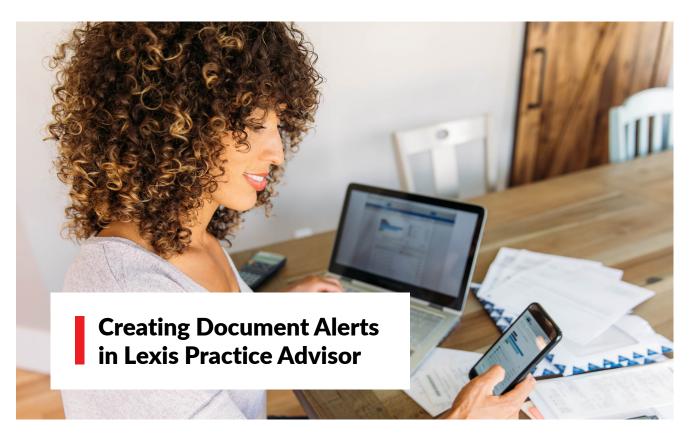

## Track and receive alerts about updates in the law and recent developments that may affect your practice.

Document-level alerts will allow you to:

- Save time by reviewing document changes alerts versus doing a manual "search and compare"
- Ensure you are viewing the most up-to-date language and latest practical guidance
- Gain peace of mind knowing that you are providing clients with the most current legal advice

## **Setting up document alerts**

Once you have accessed a document you want to add an alert to, click the alert icon in the Lexis Practice Advisor document window.

| Lexis Practice Advisor* CA O Practice word test Acquisition Financing                                                                       | > Q | Ask Our<br>Authors | History | Help  | More |
|----------------------------------------------------------------------------------------------------|-----|--------------------|---------|-------|------|
| Document: Buy-Outs vs. Strategic Acquisitions                                                                                               |     |                    |         |       |      |
| □ ~     □     ↓     ⊗     □     Go to ~     Search Document Q                                                                               |     |                    |         |       |      |
|                                                                                                    | 23  | Abou               | ıt      | Notes |      |
|                                                                                                    |     | Related Con        | ntent   |       |      |
| Buy-Outs vs. Strategic Acquisitions                                                                                                    |     | Practice Note      | es (7)  |       | >    |
|                                                                                                    |     | Checklists (3)     |         | >     |      |
| Go to: Buy-Outs Strategic Acquisitions                                                                                                    |     |                    |         |       |      |
| Current as of: 10/16/2019                                                                                                    |     |                    |         |       |      |
| Staphanie Robinson@, BMO Financial Group and David Thring@, McMillan LLP                                                                    |     |                    |         |       |      |
| Both buy-outs and strategic acquisitions are loosely defined terms in the mergers and acquisitions field as they encompass varying meanings |     |                    |         |       |      |

## Set up options

Alerts will appear within Lexis Practice Advisor. You can also choose to receive alert notifications by email.

|       | Lexis<br>Practice Advisor <sup>®</sup>                                                                                                    |                                              | Search Lexis Practice Ad        | visor   |      | Commercial >    |                       |                |   |
|-------|----------------------------------------------------------------------------------------------------|----------------------------------------------|---------------------------------|---------|------|-----------------|-----------------------|----------------|---|
| Docui | nent: Rent Relief for Franchi                                                                                                    | Document Ale                                 | ert                             |         |      |                 | <                     |                |   |
| ۵×    |                                                                                                    | Over                                         | view                            | Deliver |      | Share           |                       |                |   |
|       |                                                                                                    | Duration<br>Start<br>06 Aug 2020 IIII<br>End |                                 |         |      |                 | About Th<br>About the | (Ned) Levitt 🗗 | 5 |
|       | Go to: <u>Introduction</u>                                                                                                    | 06 Aug 2022                                  |                                 |         |      |                 | Practice N            | otes (3)       |   |
|       | Current as of: 06/11/2<br>This practice note discus<br>the options available to i<br>premises or have been c<br>Government's Canada E<br>Emergency Commercial | Delivery type O Online only Email + Online   |                                 |         |      |                 | Checklists            | (1)            | > |
|       | forgiveness/abatement,<br>to a lease agreement inc<br>For a discussion of the e                                                                               | Distribution is subject t                    | o <u>Terms &amp; Conditions</u> |         | Crea | te Alert Cancel |                       |                |   |

## **Manage alerts**

View, filter, edit or delete alerts through the Lexis Practice Advisor alerts profile page by clicking More > Alerts. Receive notifications each time a document has been updated, and easily access the document.

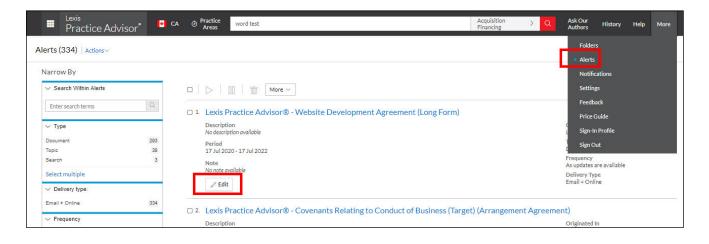

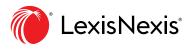

LexisNexis.ca/Practice-Advisor